**Цель работы:** разработка нейросетевого классификатора изображений живой природы с использованием методов искусственного интеллекта.

#### **1. Формирование датасета**

Сформировать датасет заданного объема, включающий в своем составе не менее 5 изображений каждого вида (в биологическом смысле, каждый вид образует один из классов при распознавании), которые впоследствии будут подвергаться классификации (больший объем обучающей выборки как правило позволяет добиться лучшего качества обучения нейросети). Число видов – не менее 5. Изображения получить **самостоятельно** путем фотографирования объектов дикой природы (в крайнем случае допустимо использовать **самостоятельно выполненные** фотографии культурных растений и домашних животных). Использование готовых датасетов или фотографий из интернета строго не приветствуется. Также не приветствуется использование одних и тех же фотографий при выполнении задания различными студентами. При формировании датасета необходимо следить за качеством фотоматериала (достаточный размер фотографий в пикселях, желательно однородный фон, наличие одного объекта для распознавания, контроль попадания в фокус (глубина резкости) и смаза (т.н. «шевеленки»), яркость). Если возможности фотоаппарата позволяют, рекомендуется использование выдержки в диапазоне 1/100 – 1/200 с для подвижных объектов (птицы, животные), автоматическая установка ISO в разумных пределах (100 – 800, использование б**о**льших значений может привести к появлению шума на изображениях), максимально открытая диафрагма для подвижных объектов (яркость), максимально закрытая диафрагма для получения большей глубины резкости для статических объектов и макросъемки (цветы, насекомые).

## Пример 1: датасет «птицы»

Вид 1 – большая синица (Parus major)

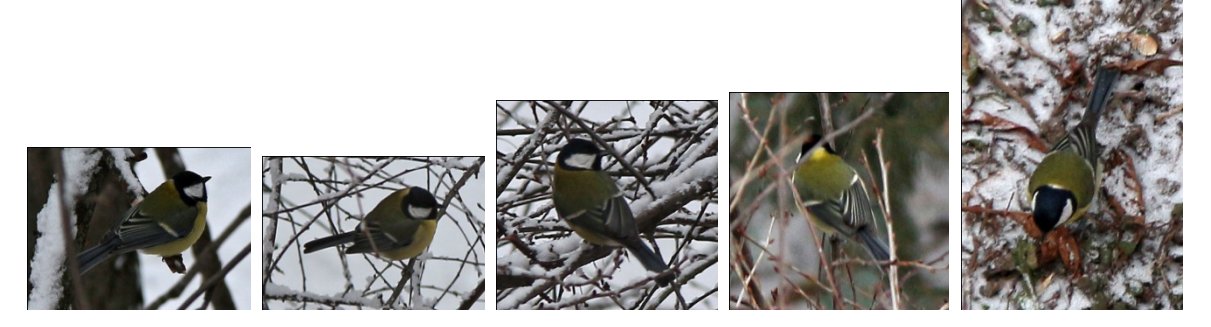

Вид 2 – лазоревка (Cyanistes caeruleus)

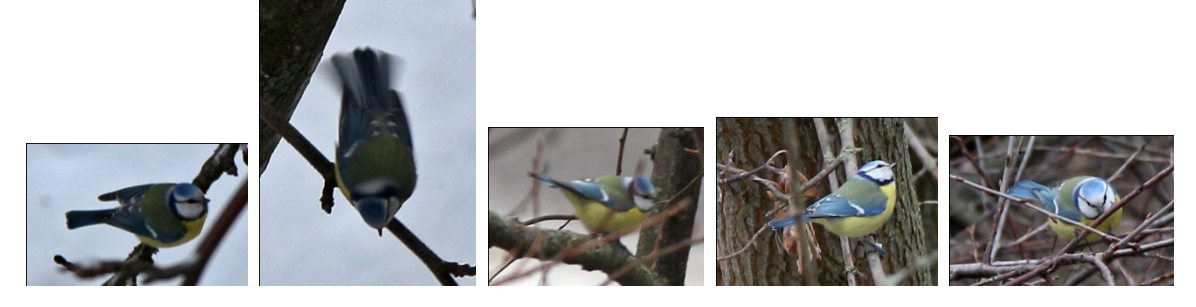

Вид 3 – большой пестрый дятел (Dendrocopos major)

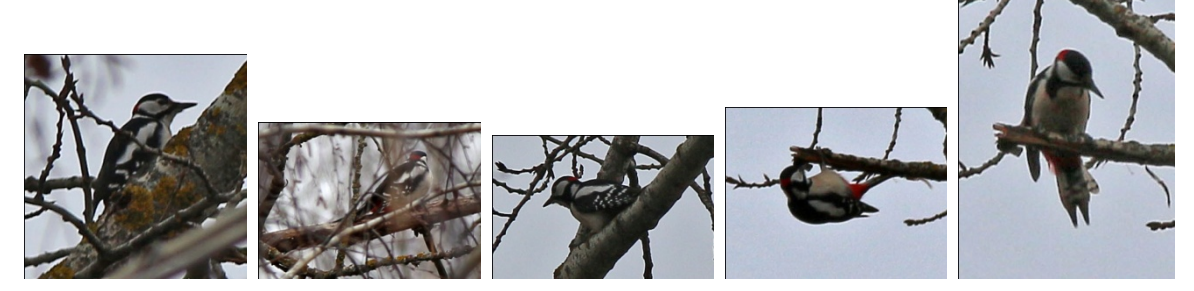

Вид 4 – сойка (Garrulus glandarius)

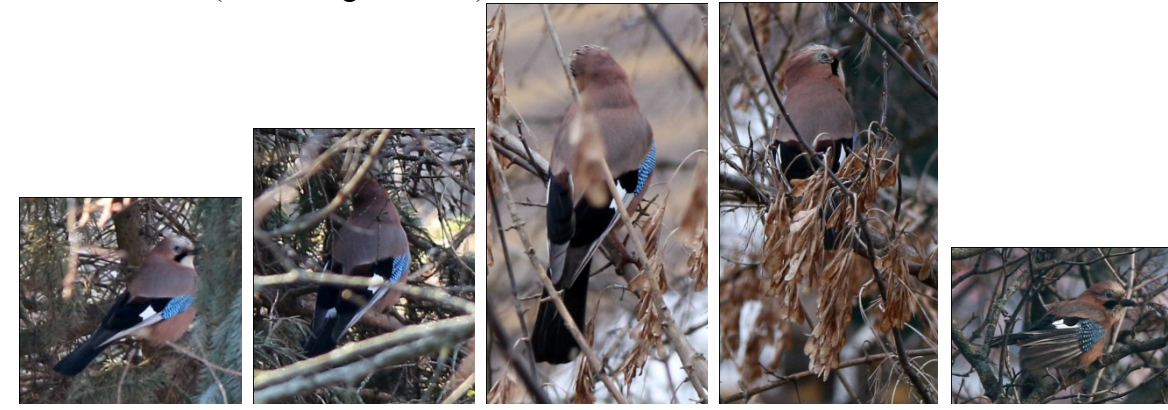

Вид 5 – европейская сорока (Pica pica)

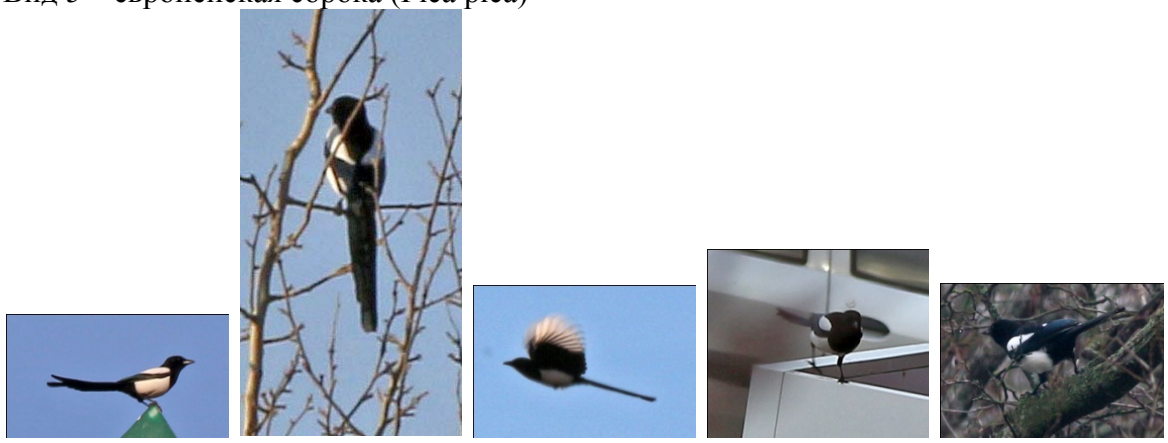

Недостатки: пестрый фон на некоторых изображениях, наличие веток на переднем плане.

Особенности: возможность использования цветовой информации (например, отличие московки, синицы и лазоревки).

## Пример 2: датасет «рыбы»

Вид 1 – зеркальный карп (Cyprinus carpio ssp. carpio)

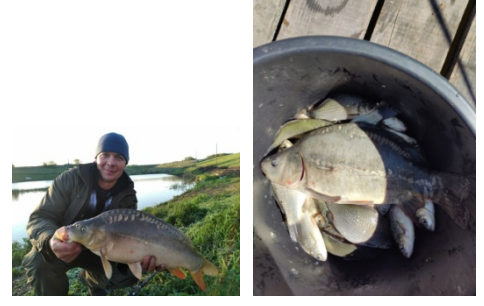

Вид 2 – речной окунь (Perca fluviatilis)

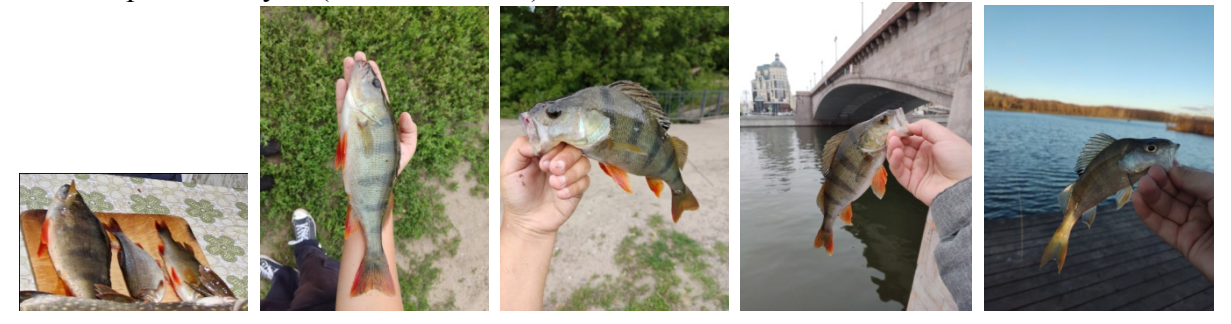

Вид 3 – обыкновенная щука (Esox lucius)

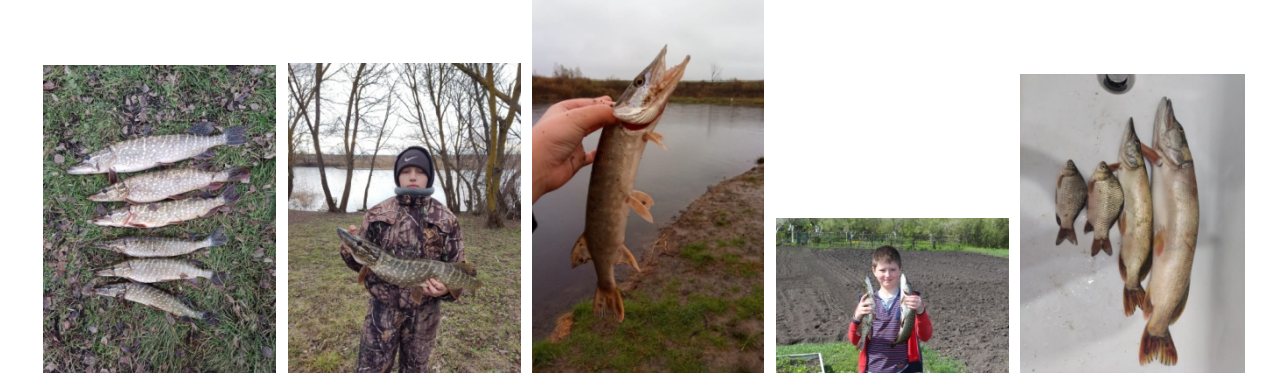

Вид 4 – обыкновенный лещ (Abramis brama)

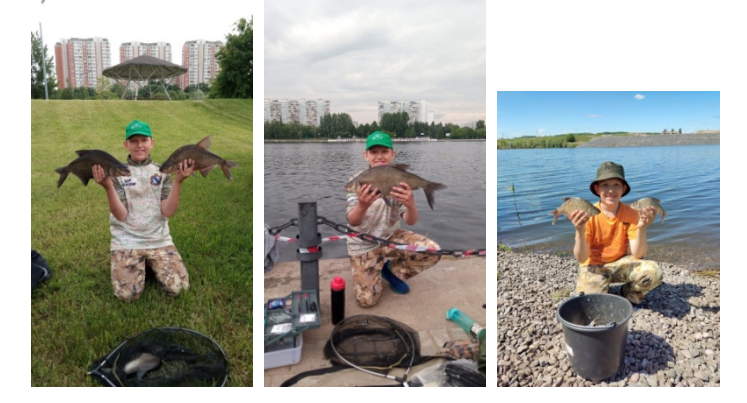

## Вид 5 – карп (Cyprinus carpio)

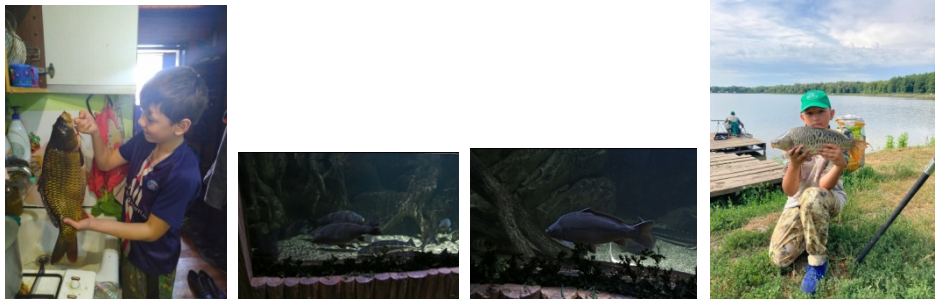

Недостатки: отсутствие кадрирования на некоторых изображениях, пестрый фон, наличие нескольких объектов (в том числе принадлежащих к разным классам) на некоторых изображениях, различная яркость, малый объем датасета по некоторым видам.

#### Пример 3: датасет «цветы»

### Род 1 – лилейник (Hemerocallis)

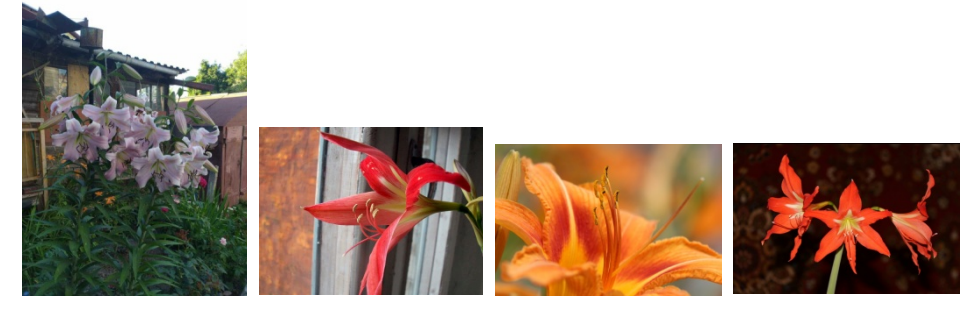

Вид 2 – абрикос обыкновенный (Prunus armeniaca)

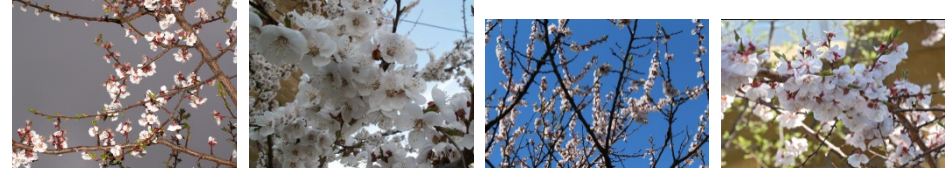

Род 3 – сенполия (Saintpaulia)

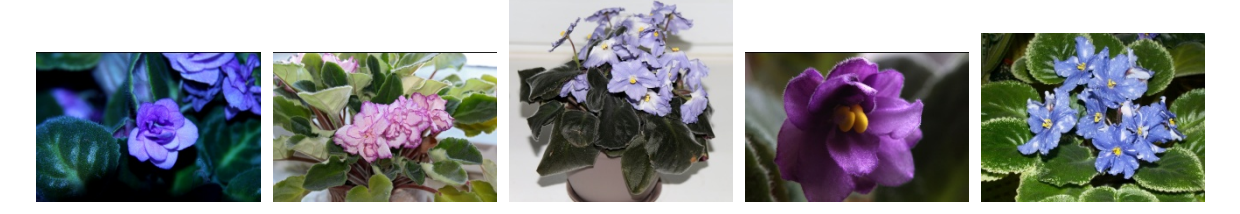

Род 4 – фаленопсис (Phalaenopsis)

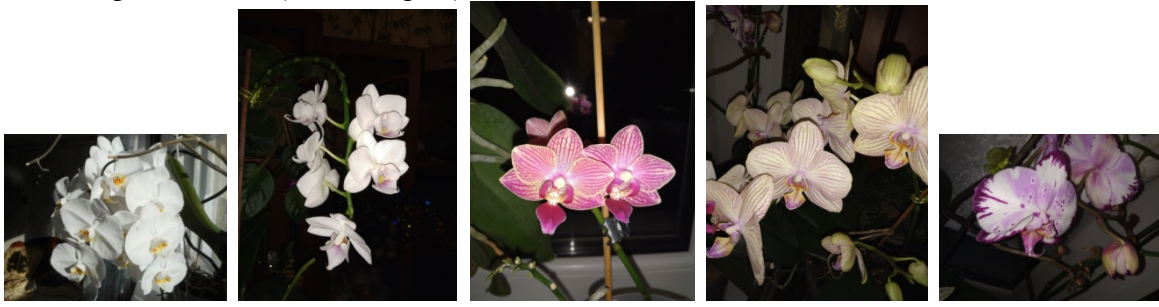

Вид 5 – гиацинт восточный (Hyacinthus orientalis)

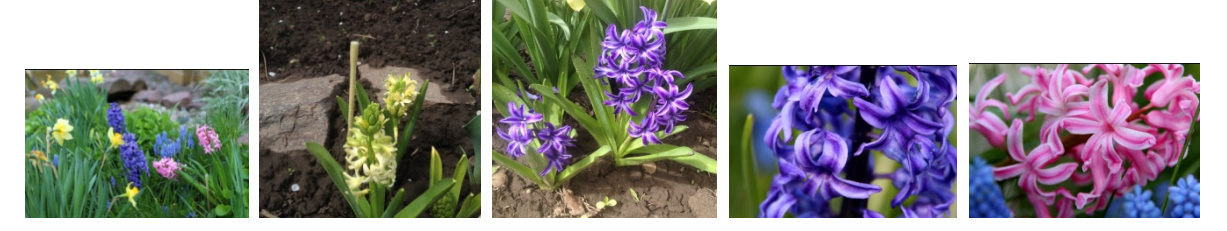

Недостатки: отсутствие кадрирования на некоторых изображениях, пестрый фон, наличие нескольких объектов (в том числе принадлежащих к разным классам) на некоторых изображениях.

Особенности: ограниченная возможность использования цветовой информации.

Дополнительные примеры возможных датасетов:

- животные (зайцы, лисы, белки, бобры, куницы, косули, олени, лоси, верблюды, ракушки, кроты, улитки, ежи, раки, …);
- растения (цветковые, сосудистые, водоросли, …);
- насекомые (жуки, пауки, стрекозы, пчелы, шмели, кузнечики, божьи коровки, бабочки, …);
- грибы:
- земноводные/пресмыкающиеся (змеи, ящерицы, …);
- грызуны;
- 

При выборе и формировании датасетов учесть следующие особенности.

- 1. Точная идентификация грибов в достаточной степени затруднительна, для нее, как правило, недостаточно одной фотографии, идентификация производится по ряду признаков (шляпка, ножка, излом, …).
- 2. Для качественного фотографирования мелких объектов (например, насекомых) может потребоваться макрообъектив и/или набор макроколец к объективу.
- 3. Для качественного фотографирования птиц или диких животных может потребоваться длиннофокусный светосильный объектив со стабилизацией движения и штатив/монопод.
- 4. В случае отсутствия возможности сфотографировать животное напрямую разрешается использования следов их пребывания (на снегу/почве, погрызы, помет, норы и т.п.).

За наличие в составе датасета редких видов предусмотрено дополнительное количество баллов, влияющих на итоговую оценку.

#### **2. Верификация датасета, оценка качества распознавания для известных систем с поддержкой искусственного интеллекта**

После формирования датасета необходимо убедиться в том, что сформированные фотографии принадлежат к одному и тому же виду. Для этого необходимо:

- 1. Произвести регистрацию на ресурсе iNaturalist (https://www.inaturalist.org/).
- 2. Загрузить свои наблюдения на iNaturalist **без указания даты и места наблюдения** (в случае, если информация о дате и месте съемки подгружается автоматически, например, для фотографий, сделанных на смартфон с включенной геолокацией, на данном этапе ее следует принудительно удалить, в дальнейшем она потребуется). Для каждого наблюдения посмотреть предложения системы распознавания ресурса iNaturalist в порядке убывания уверенности, перечень соответствующих видов и подтверждающие скриншоты вставить в отчет (см. примеры ниже). Загруженные наблюдения на данном этапе на ресурсе iNaturalist не сохранять!

Пример удачного распознавания:

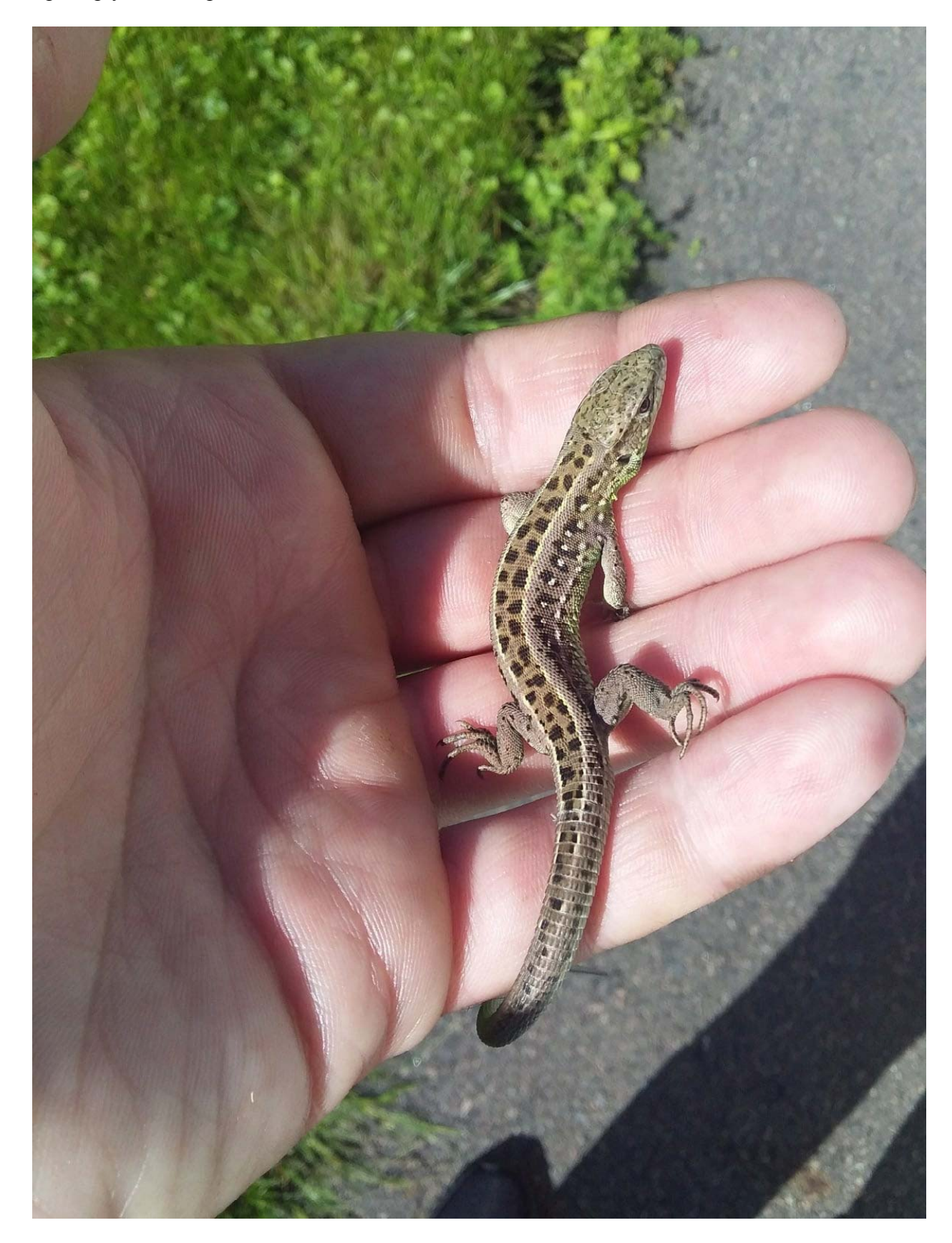

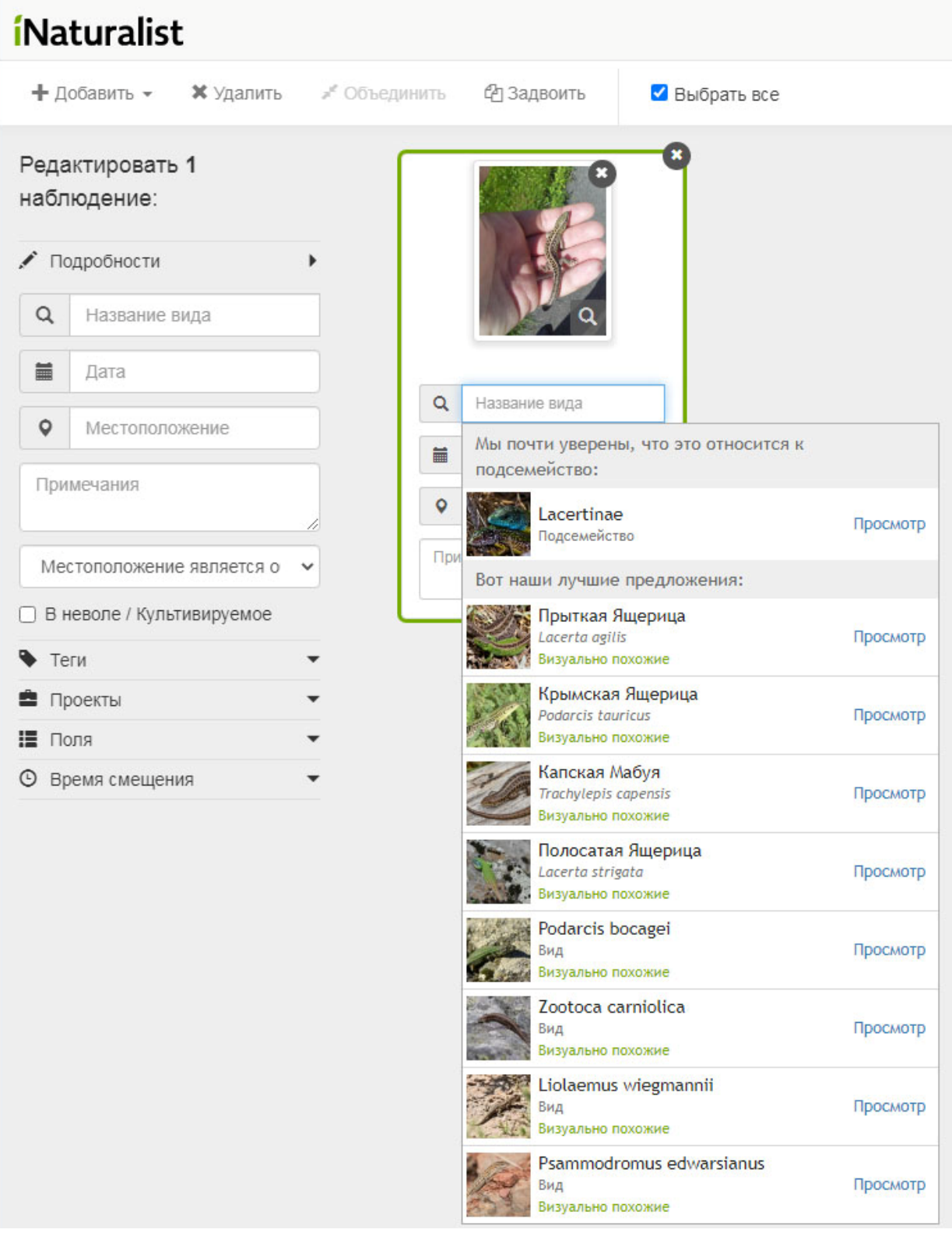

Предложения системы распознавания iNaturalist для предложенного наблюдения в порядке убывания уверенности:

- Подсемейство *Lacertinae*
- Вид *Прыткая ящерица* (**верная идентификация**)
- Вид *Крымская ящерица*
- Вид *Капская мабуя*
- Вид *Полосатая ящерица*
- $\bullet$  ...

Пример неудачного распознавания:

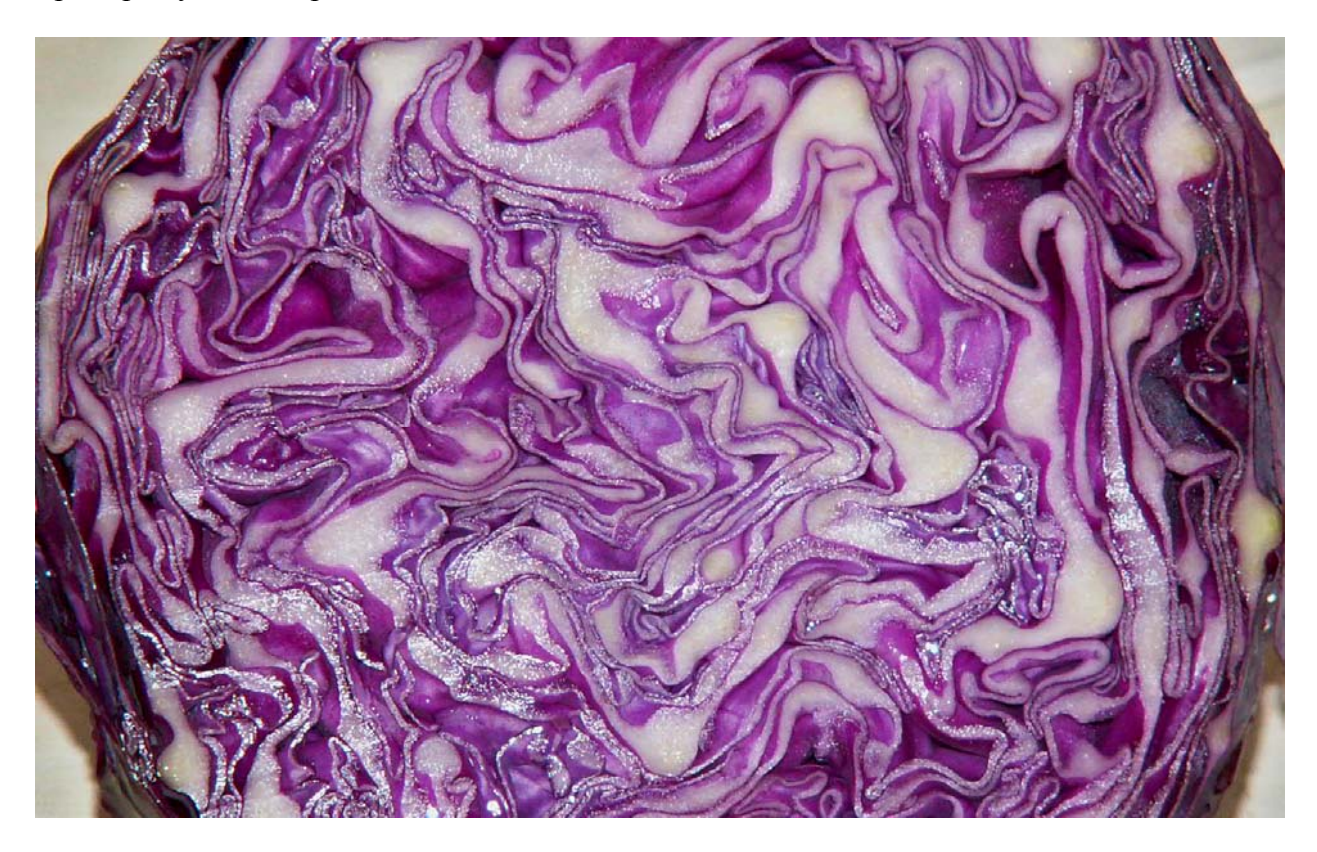

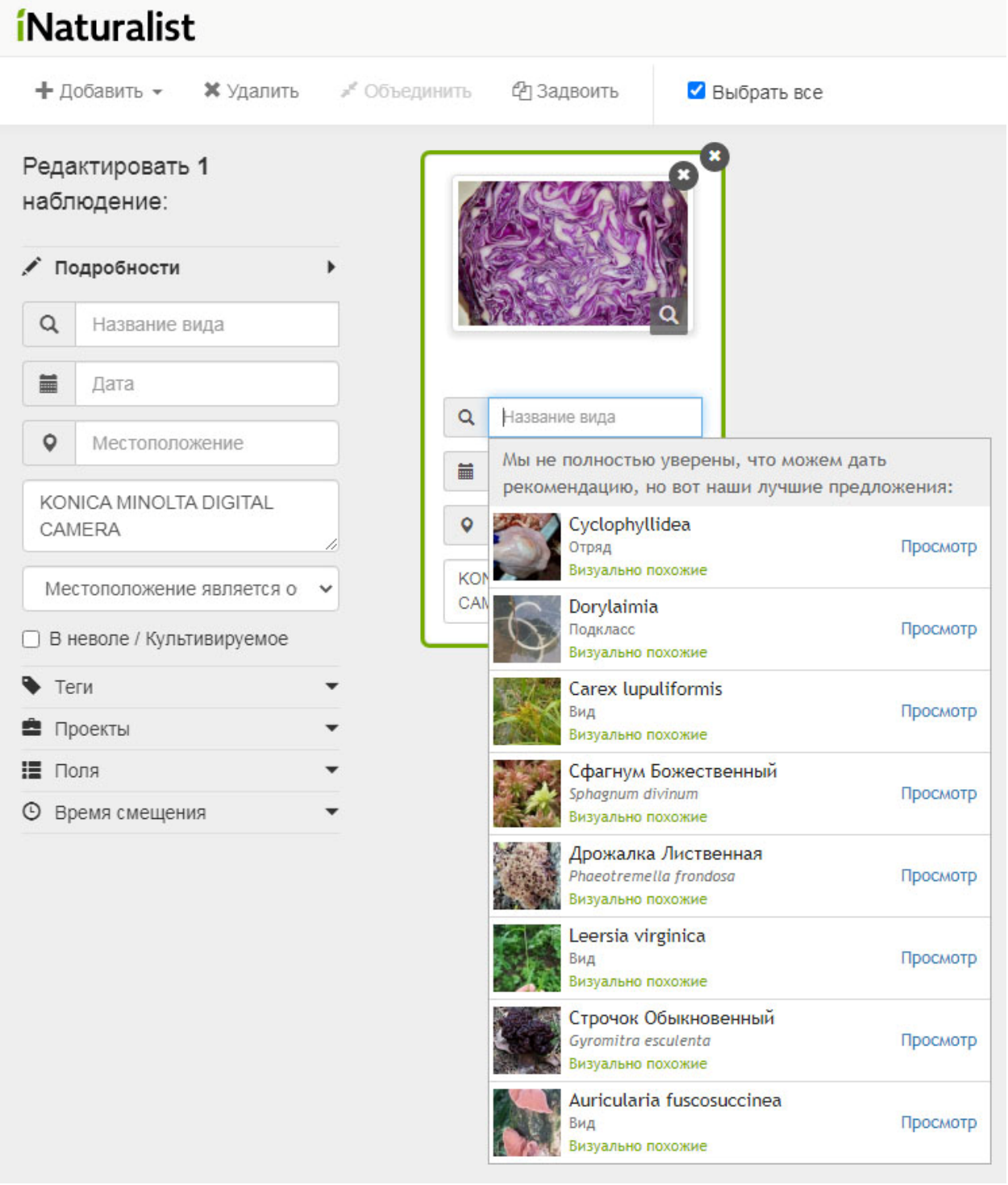

Предложения системы распознавания iNaturalist для предложенного наблюдения в порядке убывания уверенности:

- Отряд *Cyclophyllidea* (черви)
- Подкласс *Dorylaimia* (нематоды)
- Вид *Carex lupuliformis* (злаки)
- Вид *Сфагнум божественный* (мхи)
- Вид *Дрожалка лиственная* (грибы)
- …
- 3. Загрузить свои наблюдения на iNaturalist **с указания даты и места наблюдения** (в случае, если информация о дате и месте съемки не подгружается автоматически или подгружается неправильно, необходимо указать ее вручную хотя бы приблизительно). Для каждого наблюдения посмотреть предложения системы распознавания ресурса iNaturalist в порядке убывания уверенности, перечень соответствующих видов и подтверждающие скриншоты вставить в отчет. Сравнить, как изменилось качество распознавания после указания даты и места съемки. Загруженные наблюдения сохранить в своем профиле, ссылку на профиль вставить в отчет. По правилам ресурса iNaturalist наблюдения одного и того же объекта в одном и том же месте в одно и то же время следует объединять в одно наблюдение с несколькими фотографиями вместо размещения серии наблюдений с одной фотографией в каждом. Наблюдение разных объектов живой природы, принадлежащих одному виду и расположенных в одном месте в одно время (например, разных колокольчиков на одной и той же поляне в один день), не имеет большого смысла и нежелательно.
- 4. Выполнить идентификацию загруженных наблюдений (в идеальном случае с точностью до вида) с использованием ресурса iNaturalist, результаты сохранить в своем профиле. Если вы не уверены, следует указать хотя бы приблизительную информацию о наблюдении (род, семейство, …) – например, цветковые растения, животные, птицы т.п., что упростит задачу идентификации наблюдения более опытными участниками ресурса. Дождаться подтверждения предложенной вами идентификации другими участниками. **На данном этапе крайне не рекомендуется заниматься идентификацией наблюдений своих одногруппников!** За вас это сделают более опытные участники. Наиболее предпочтительным вариантом является получение наблюдением исследовательского статуса (см. рис. ниже).

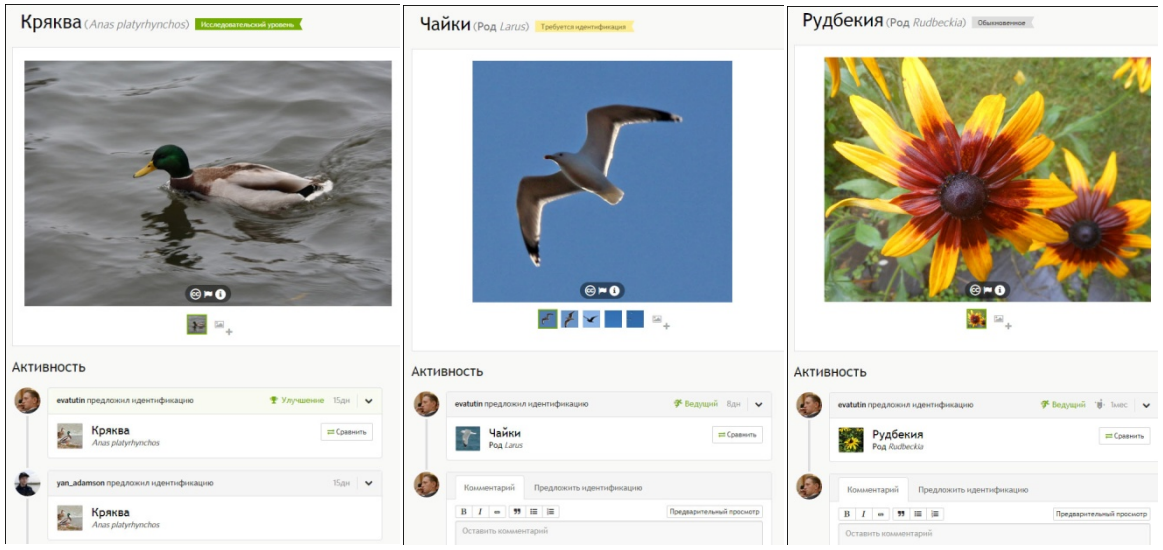

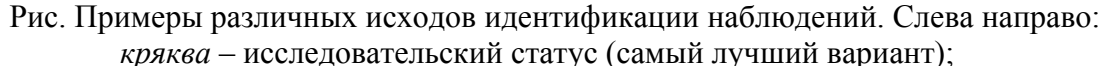

*чайки* (скорее всего *хохотунья*) – требуется идентификация (с данного ракурса точнее определить сложно, компромиссный вариант);

*рудбекия* – обыкновенное наблюдение (самый худший вариант, наблюдение не дикого представителя живой природы (в данном случае), плохое качество съемки, отсутствие или некорректная информация о дате/месте съемки).

#### **3. Разработка системы распознавания**

С использованием одного из языков программирования разработать программную систему, которая будет осуществлять классификацию наблюдений разработанного выше датасета, следуя приведенным ниже рекомендациям.

- 1. Система должна иметь возможность загрузки элементов датасета, выполнения обучения/дообучения с отображением его прогресса и результатов, выполнения классификации заданного преподавателем изображения (в том числе незнакомого, на котором система не обучалась ранее).
- 2. Система распознавания может быть построена «с нуля» путем реализации нейросети одного из известных типов (Персептрон, сверточная сеть, рекуррентная сеть и т.п.) либо с использованием одного из готовых решений (например, на базе OpenCV, Keras, TensorFlow).
- 3. Для облегчения решаемой задачи возможно совершение ряда дополнительных манипуляций с элементами датасета (контрастирование, удаление шумов, указание габаритного контейнера или кадрирование, сегментация, переход к контурному описанию, удаление фона, бинаризация, перевод в другое цветовое пространство (например, из RGB в HSL) и т.п.) с указанием их влияния на результат распознавания в случае использования. Указанные манипуляции можно сделать вручную (например, с использованием Photoshop'а или GIMP'а), а можно – в составе разрабатываемой программной системы.
- 4. Система распознавания может быть многоканальной, различные каналы могут работать по различным принципам с использованием различных алгоритмов. Интегральное решение принимается большинством мнений.

#### **4. Обучение разработанной системы распознавания образов**

Произвести разделение разработанного датасета на обучающую и контрольную выборки в соотношении приблизительно 80%/20%. Обучение производить на обучающей выборке, валидацию – на контрольной.

Произвести обучение разработанной системы распознавания с использованием одного из алгоритмов (например, алгоритма обратного распространения ошибки или какого-либо еще, специфичного для используемого типа нейросети и/или обладающего большей скоростью сходимости). Построить графики зависимости ошибки (вероятности правильного распознавания/классификации) от числа итераций обучения (см. рис.).

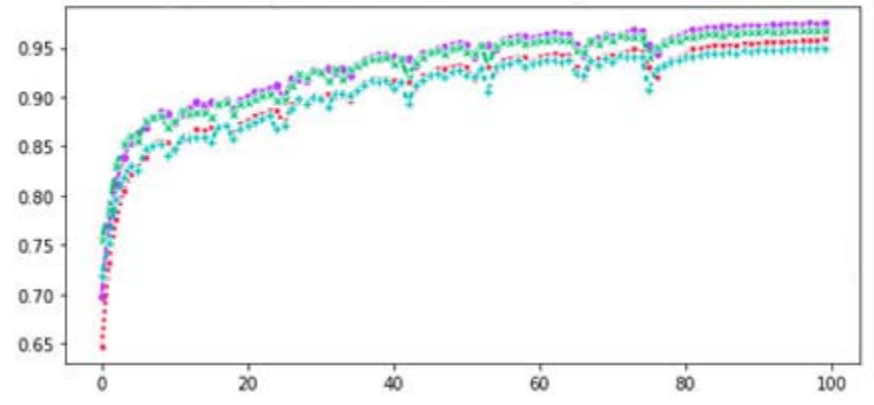

Рис. Пример зависимости вероятности правильного распознавания/классификации от числа эпох обучения

Оценить потребовавшиеся для этого затраты вычислительного времени. Привести краткое описание потребовавшихся для этого аппаратных ресурсов и их параметров (использованные CPU/GPU, их технические характеристики).

#### **5. Валидация разработанной системы распознавания образов**

После завершения обучения произвести валидацию путем определения вероятности правильного распознавания/классификации элементов датасета из контрольной выборки, которые не использовались при обучении. В дополнение к вероятности правильного распознавания оценить вероятности возникновения ошибок первого и второго рода (на элементе датасета присутствует идентифицируемый объект, однако системой распознавания он не выявлен; идентифицируемый объект распознан/классифицирован неправильно и попал не в тот класс). Сопоставить полученные результаты с результатами работы системы распознавания ресурса iNaturalist в режимах с указанием даты и места наблюдения и без них. Сделать выводы об эффективности разработанной системы.

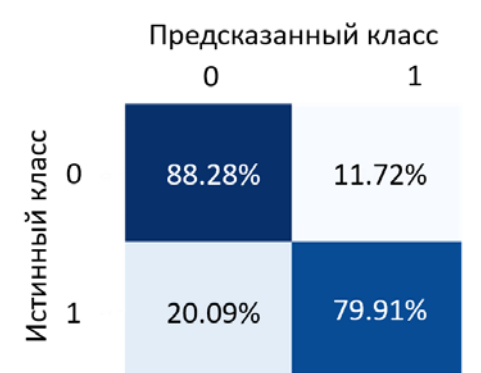

Рис. Пример матрицы ошибок первого и второго рода

Произвести апробацию разработанной системы для видов, которые не входили в сформированный датасет и не использовались в процессе обучения (например, производилось построение системы классификации насекомых, в качестве элемента датасета, не использовавшегося при обучении, системе представлена кошка).

# **6. Основные критерии оценки (1 семестр)**

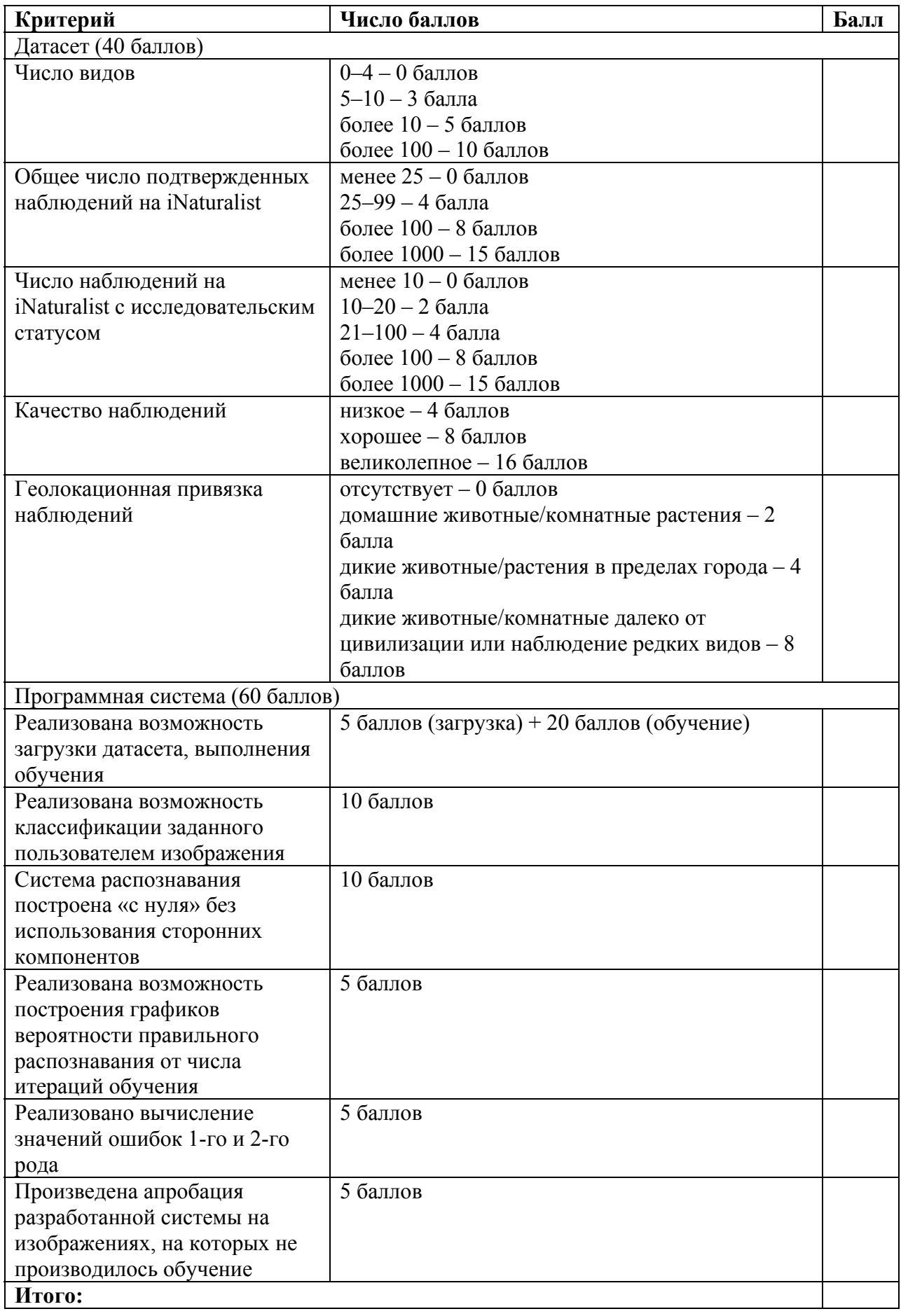

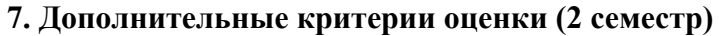

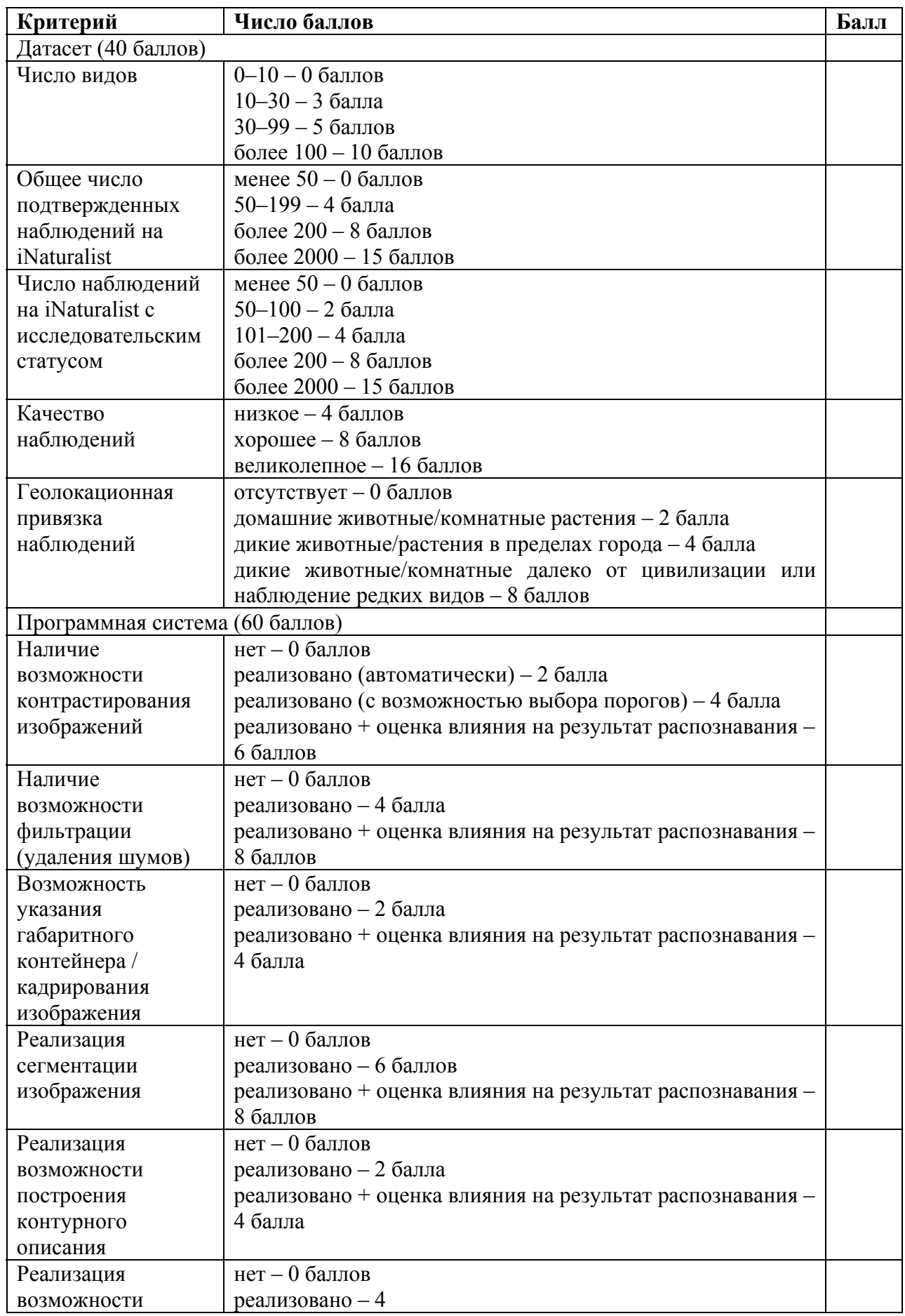

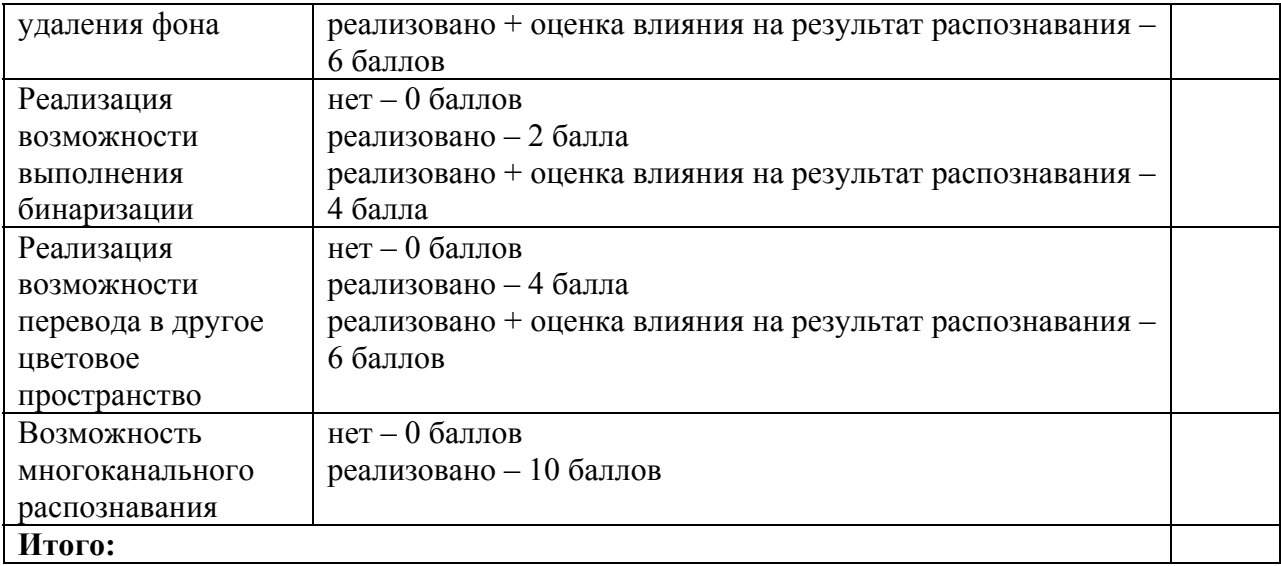